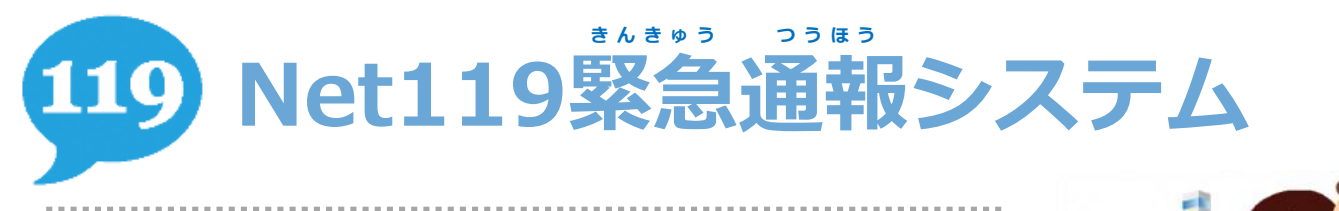

**どんなシステム?**

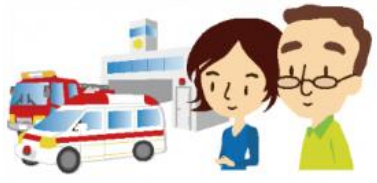

**Netで救急車・消防車を呼ぶことができます。 きゅうきゅうしゃ しょうぼうしゃ よ**

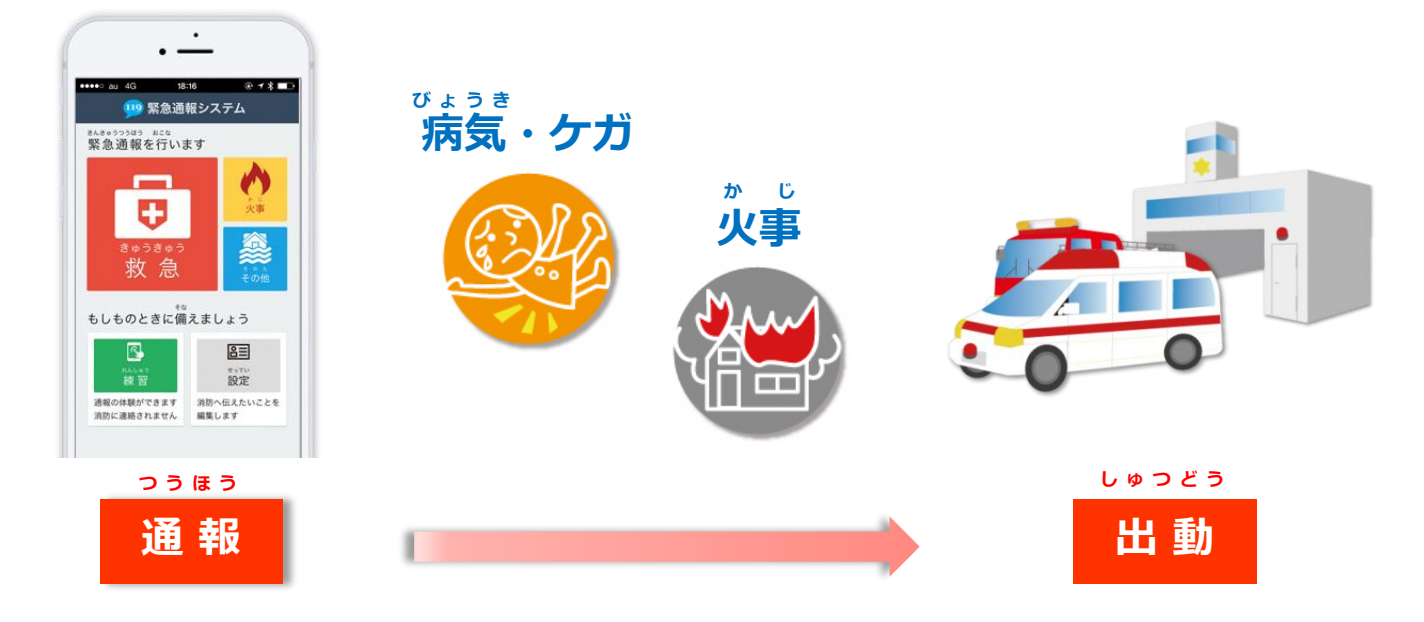

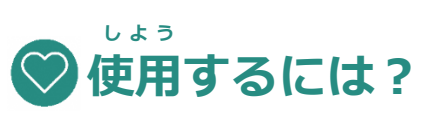

**次ページの手順を参考に事前登録をしてください。 つ ぎ てじゅん さんこう じぜん とうろく**

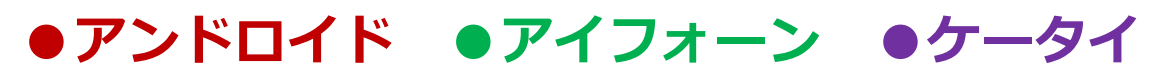

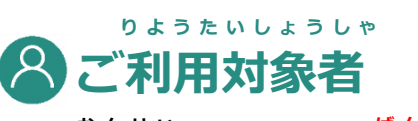

**音声での119番通報が困難な方 ばんつうほう こんなん か た おんせい**

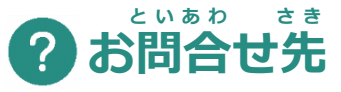

**豊田市消防本部 指令課 〒471-0879 豊田市長興寺 5丁目 17番地 1 と よ たししょうぼう ほんぶ しれいか と よ たしちょうこうじ ちょうめ ばんち**

**メール shoubou-shirei @ city.toyota.aichi.jp FAX 0565-35-9739 電話番号 0565-35-9724 でんわばん ご う**

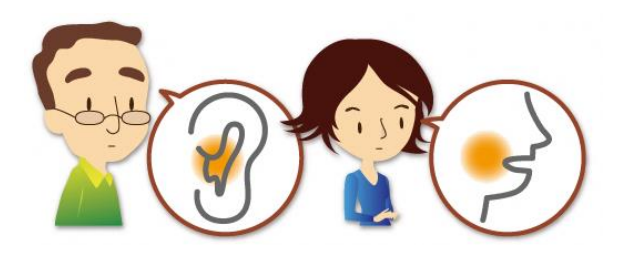

## **●アンドロイド版**

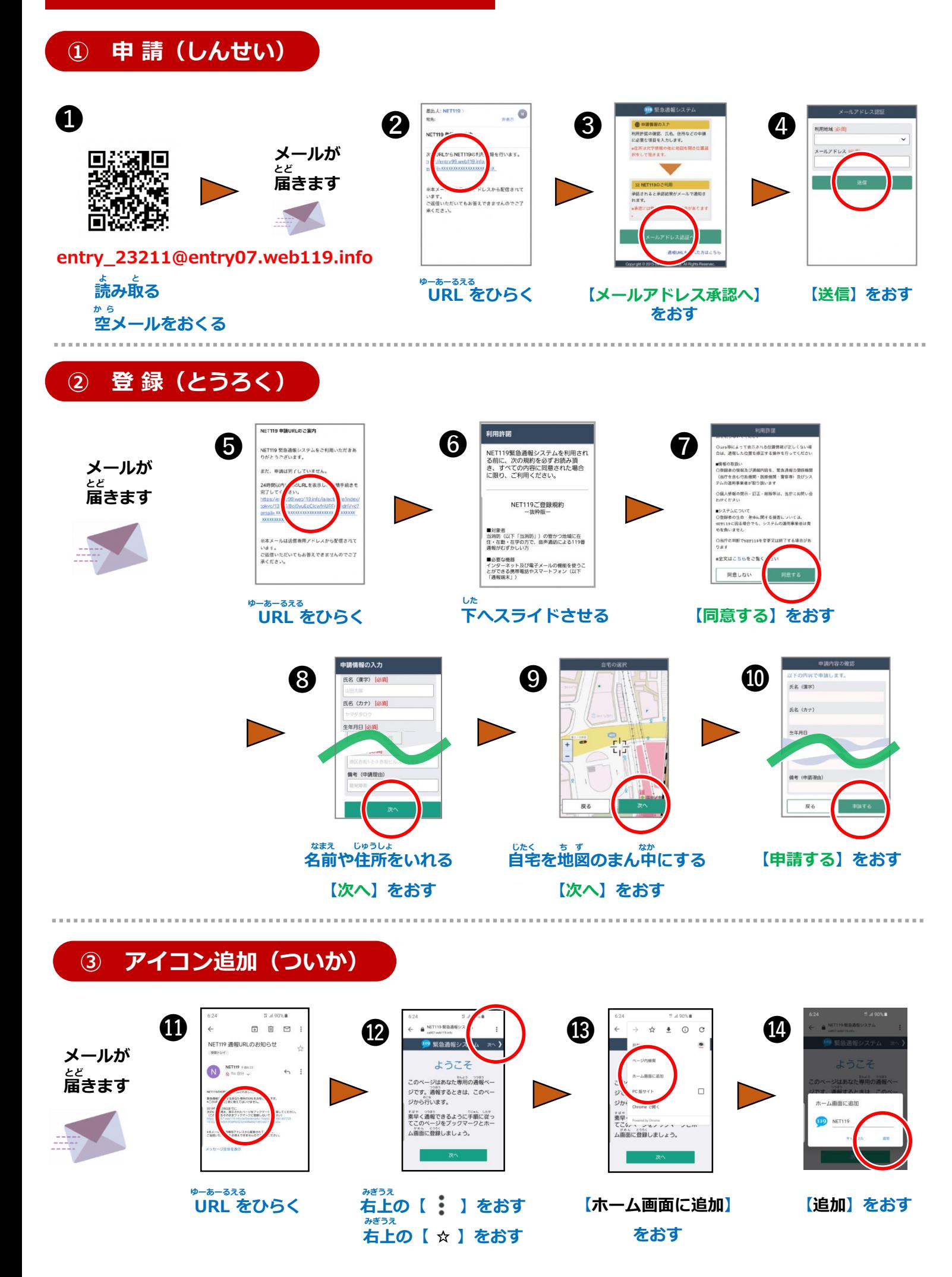

## ● アイフォーン版

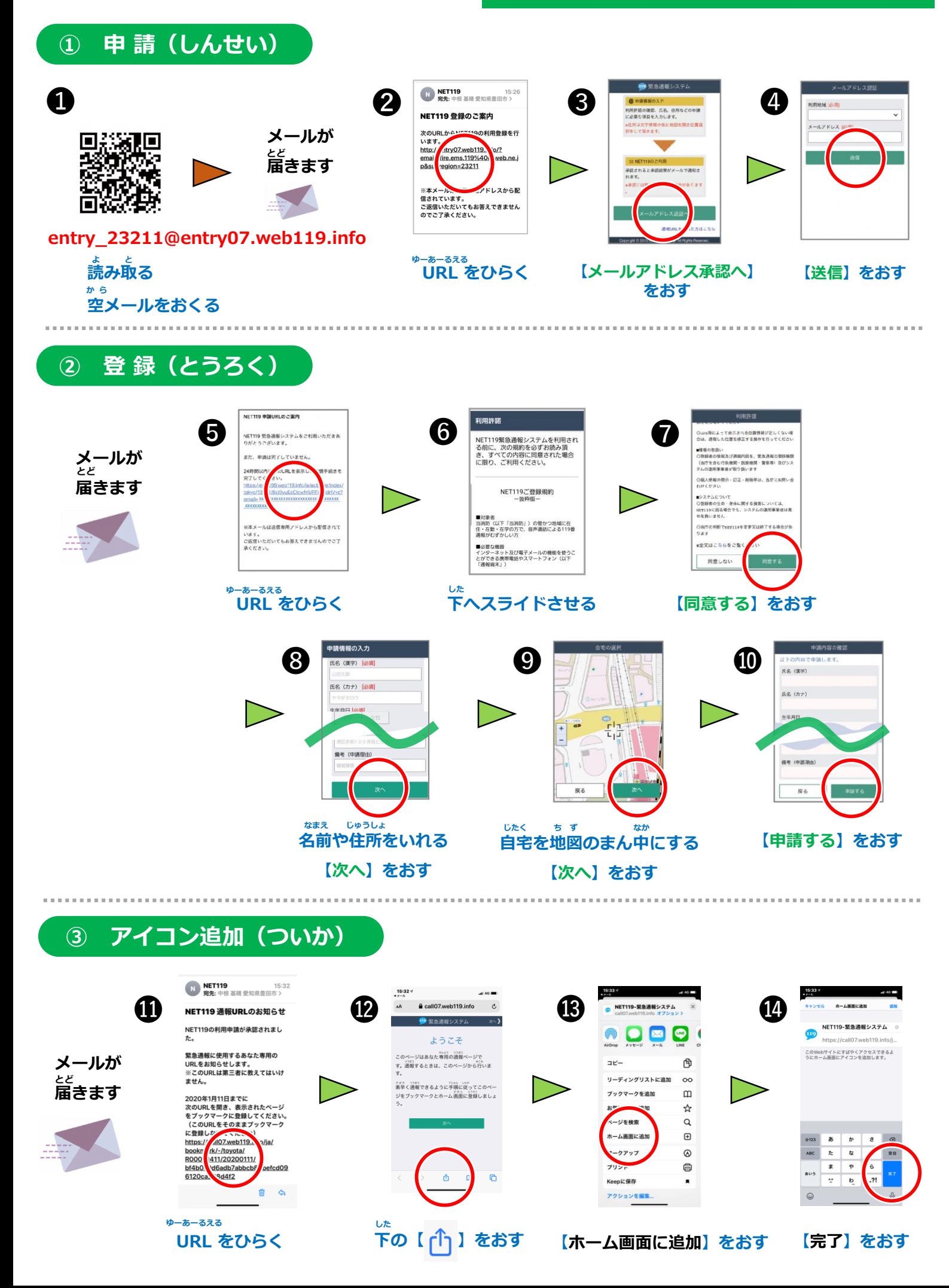

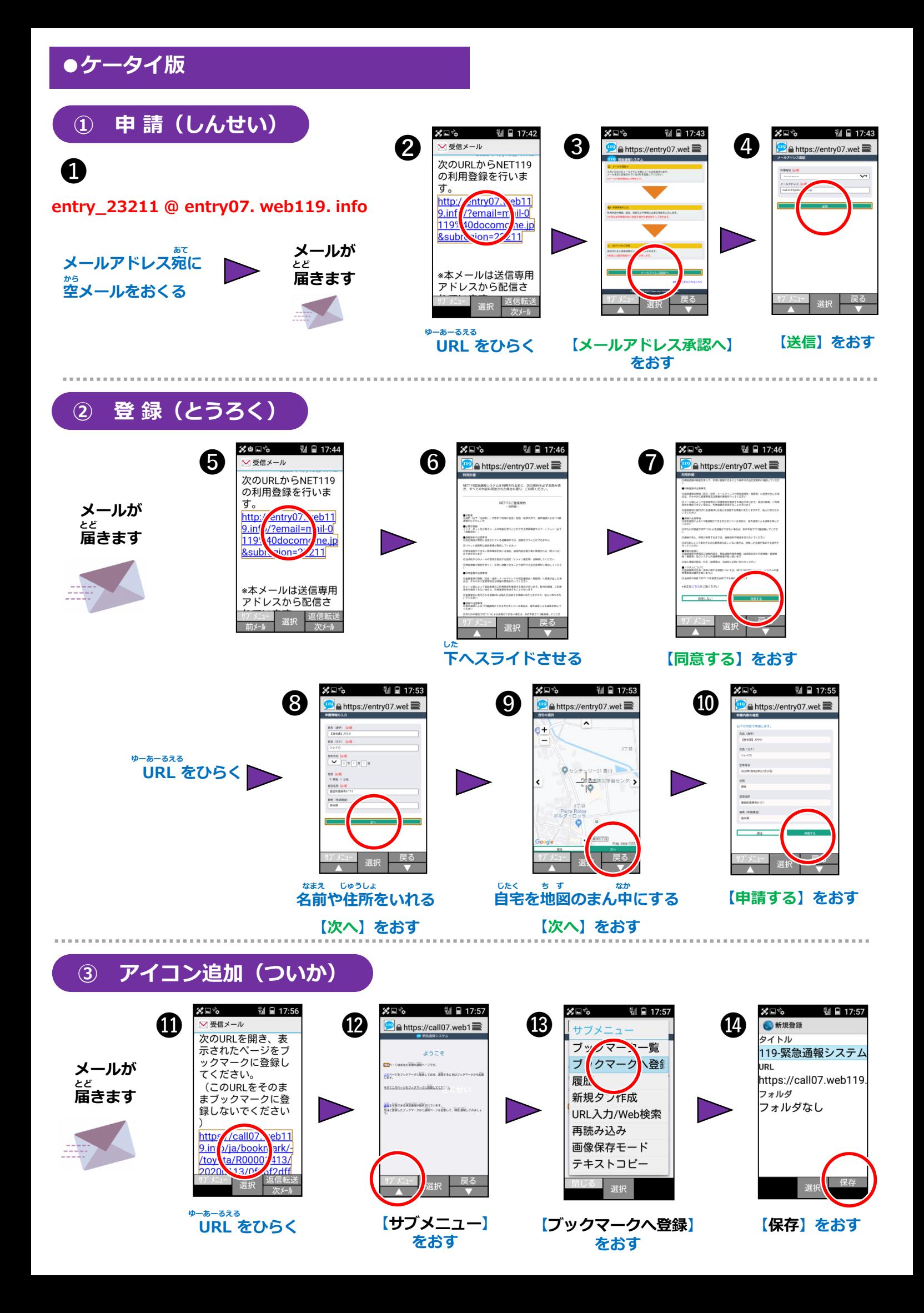